# **Informatikunterricht hat Informatik als Gegenstand**

", Einermachtungertein nachendetten eingerunde. Gymnasianeiner iv. argert "Informatikunterricht flächendeckend eingeführt!" Gymnasiallehrer N. ärgert Schulzimmer ein Computer, kaum wird ein wenig Textverarbeitung gemacht und im Internet gesucht, schon wird behauptet, der Informatikunterricht sei eingeführt worden. Da verwendet eine Musiklehrerin ein Notensatzprogramm und gelegentlich ein computergestütztes Lernprogramm und schon wird von ihr behauptet, sie habe die Informatik in ihrem Unterricht integriert. Wie soll er vor diesem Hintergrund die verantwortlichen Stellen davon überzeugen, dass Informatikunterricht für ein modernes Gymnasium ein Muss ist?

**Problem:** Unter der Bezeichnung "Informatikunterricht" werden häufig unter-<br>sebiedliche Aspelte der Informatik verstanden Ven der Grundschule bis zur Hach schiedliche Aspekte der Informatik verstanden. Von der Grundschule bis zur Hochschule wird " Informatik" unterrichtet. Diese Begriffsverwirrung erschwert eine sachliche Auseinandersetzung mit dem Thema Computer und Schule.

Den Informations- und Kommunikationstechnologien (ICT) kommen im Bildungswesen unterschiedliche Rollen zu. Eine klare Unterscheidung dieser Rollen ist wichtig und bildet die Grundlage für eine vertiefte Auseinandersetzung mit Informatik, Bildung und Ausbildung. Wir unterscheiden im Folgenden fünf verschiedene Rollen von ICT in der Ausbildung.

**ICT als Werkzeug im Alltag** Werkzeuge wie Textverarbeitung, Tabellenkalkulation, Grafikprogramme oder Internet-Dienste gehören heute zum Berufsalltag und werden auch zuhause vielfältig genutzt. Für die Bedienung dieser Werkzeuge braucht es keine spezifischen Informatikkenntnisse wie zum Beispiel Programmierkenntnisse. Für die effiziente Nutzung dieser Werkzeuge ist aber ein Verständnis grundlegender informatischer Konzepte notwendig. Dieses Verständnis fehlt vielen Anwenderinnen und Anwendern. Nicht von ungefähr geht man davon aus, dass ein ansehnlicher Teil der gesamten IT-Kosten

#### 4 1 Informatikunterricht hat Informatik als Gegenstand

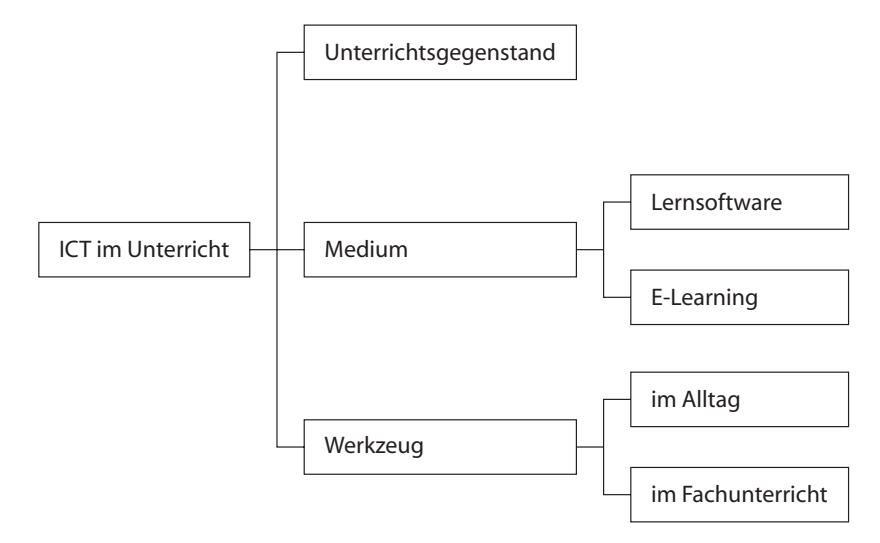

**Abb. 1.1.** Verschiedene Rollen des Computers in der Ausbildung

(TCO, Total Cost of Ownership) in der Wirtschaft auf mangelhaft geschulte Anwenderinnen und Anwender zurückzuführen ist. In vielen Schulen wird versucht, diese informationstechnische Grundbildung integriert in den Unterricht anderer Fächer und unterrichtet von Lehrern aller Fachrichtungen ohne fundierte informatische Bildung zu vermitteln.

**ICT als Werkzeug im Fachunterricht** Im Unterricht kommen auch fachspezifische Werkzeuge zum Einsatz; im Mathematikunterricht etwa Computer-Algebra-Pakete, im Chemieunterricht Software zur Molekulmodellierung, im ¨ Geographieunterricht Statistikprogramme oder GIS-Software und im Bildnerischen Gestalten Bildbearbeitungsprogramme. Die Nutzung dieser Werkzeuge ist anspruchsvoller als das Benutzen der verbreiteten Anwendungsprogramme. Einerseits braucht es ein fundiertes Verständnis der Grundlagen des betreffenden Faches. Mathematiksoftware nimmt einem zwar aufwändige Berechnungen ab, nicht aber die Wahl einer Lösungsstrategie oder das Interpretieren der berechneten Resultate. Andererseits sind fachspezifische Werkzeuge oft recht komplexe Informatiksysteme, deren effiziente Nutzung eine längere Einarbeitung voraussetzt.

Lernsoftware Die multimedialen Möglichkeiten des Computers werden im Unterricht zur Unterstützung des Lernprozesses genutzt, vom einfachen Vokabeltrainer bis hin zu interaktiven Lernumgebungen etwa für die Simulation wirtschaftlicher Zusammenhänge. Bei Lernsoftware steht die Mensch-Maschinen-Interaktion im Vordergrund. Der Computer ubernimmt die Rolle des Lehrers ¨ und interagiert mit den Lernenden.

E-Learning Die neuen, internetbasierten Kommunikationsmöglichkeiten haben zu einer Veränderung im Bereich der Kommunikation rund um den Unterricht geführt: Online Learning, E-Learning, Blended Learning etc. können das Lernen orts- und zeitunabhängig machen und zudem die Wirksamkeit des Lernprozesses nachhaltig verändern. Bei E-Learning werden ICT-Werkzeuge in erster Linie für die Unterstützung der Mensch-Mensch-Interaktion genutzt.

**ICT als Unterrichtsgegenstand** Wer früher einen Computer nutzen wollte, musste programmieren können. Im Mittelpunkt des Informatikunterrichts standen deshalb die Programmierung und Hardware-nahe Themen wie logische Funktionen und Schaltungen. Der Computer als solcher war der zentrale Unterrichtsgegenstand. Algorithmen und Programmieren sind nach wie vor ein zentraler Bestandteil des Informatikunterrichts. Inzwischen gehören zudem Themen wie Datenbanken oder Netzwerke zum Kern einer Informatikausbildung. Eine auch für die Schule nützliche Einteilung des Fachgebietes Informatik findet sich in Peter Dennings Artikel *Great Principles of Computing* [Den03]. Selbstverständlich sind verschiedene Einteilungen möglich; Denning selbst führt in seinem Artikel alternative Einteilungen an. Wir geben die fünf Bereiche gemäß Denning wieder:

**Computation** What can be computed; limits of computing. Algorithm, control structures, data structures, automata, languages, Turing machines, universal computers, Turing complexity, Chaitin complexity, selfreference, predicate logic, approximations, heuristics, non-computability, translations, physical realizations.

**Communication** Sending messages from one point to another. Data transmission, Shannon entropy, encoding to medium, channel capacity, noise suppression, file compression, cryptography, reconfigurable packet networks, end-to-end error checking.

**Coordination** Multiple entities cooperating toward a single result. Humanto-human (action loops, workflows as supported by communicating computers), human-computer (interface, input, output, response time); computer-computer (synchronizations, races, deadlock, serializability, atomic actions).

**Automation** Performing cognitive tasks by computer. Simulation of cognitive tasks, philosophical distinctions about automation, expertise and expert systems, enhancement of intelligence, Turing tests, machine learning and recognition, bionics.

**Recollection** Storing and retrieving information. Hierarchies of storage, locality of reference, caching, address space and mapping, naming, sharing, thrashing, searching, retrieval by name, retrieval by content.

Zusammengefasst lässt sich festhalten, dass der Computer in der Ausbildung verschiedene Rollen einnimmt. Er ist einerseits ein Werkzeug im Arbeitsalltag,

#### 6 1 Informatikunterricht hat Informatik als Gegenstand

andererseits ein Medium zur Über- und Vermittlung von Informationen und drittens selbst Unterrichtsgegenstand. Diese Rollen werden in der Regel nicht genügend auseinander gehalten. Man spricht von "Informatikunterricht", egal<br>ek se sieh um den Einsatz von Lemasftwere in den ersten Schulishnen aden um ob es sich um den Einsatz von Lernsoftware in den ersten Schuljahren oder um den Entwurf von Informatiksystemen an einer Fachhochschule handelt. Diese Begriffsverwirrung gibt Anlass zu vielen Missverständnissen. Deshalb ist es wichtig, die verschiedenen Rollen von ICT in der Ausbildung deutlich auseinander zu halten. In diesem Buch beschränken wir uns auf den Unterricht mit der Informatik als Unterrichtsgegenstand und gehen nur am Rande auf die Rolle des Computers als Werkzeug oder Lernmedium ein. Selbstverständlich kann in einem Buch zur Informatikdidaktik der Einsatz computergestützter Lernumgebungen nicht ausgeblendet werden. Der Informatikunterricht ist geradezu prädestiniert für den Einsatz des Computers als Lernmedium.

Lösung: Informations- und Kommunikationstechnologien haben im Bildungswesen verschiedene Rollen: Werkzeug im Alltag oder im Fachunterricht, Medium zur Unterstützung des Lernprozesses und eigentlicher Unterrichtsgegenstand. Um Missverständnissen vorzubeugen, sollte der Begriff "Informatikunterricht" präzi-<br>siert werden: Informatikunterricht bezeichnet den Unterricht mit dem Gemauter siert werden: Informatikunterricht bezeichnet den Unterricht mit dem Computer als Unterrichtsgegenstand.

## **Beispiel 1: Standardsoftware als Werkzeug und Unterrichtsgegenstand**

Es gibt kaum eine Schulstufe, auf der nicht Standardsoftware zur Textverarbeitung, Tabellenkalkulation, Bildbearbeitung oder Suchmaschinen fur ¨ die Internet-Recherche eingesetzt werden. So werden zum Beispiel immer mehr Aufsätze am Computer geschrieben. Das vereinfacht Korrekturen und nachträgliche inhaltliche Änderungen. Auch die Aufsatzkorrekturen erfolgen teilweise auf elektronischem Weg: Rein sprachliche Korrekturen bringt die Lehrerin im Korrekturmodus an, inhaltliche Anmerkungen nimmt sie mit einem MP3-Recorder auf und stellt diese Feedback-Dateien den Schülerinnen über eine gemeinsame Austauschplattform zur Verfügung.

Diese Nutzung von Standardsoftware als Werkzeug im Unterricht entspricht der Nutzung eines Taschenrechners im Geographieunterricht oder dem Nachschlagen von Fachbegriffen in einer Enzyklopädie im Geschichtsunterricht. Es ist nicht Aufgabe der Geographielehrerin, eine Einführung in die Prozentrechnung und die effiziente Nutzung des Taschenrechners zu geben. Die Geographielehrerin geht davon aus, dass die Schulerinnen im Mathematikunter- ¨ richt die notwendigen Kenntnisse und Fertigkeiten erworben haben. Genauso müssen sich die Lehrerinnen in den verschiedenen Fächern darauf abstützen können, dass die Schülerinnen die Grundlagen und Fertigkeiten des Einsatzes von Standardsoftware vorher erworben haben.

Entgegen der weit verbreiteten Meinung kann man den kompetenten Umgang mit Standardsoftware nicht einfach nebenbei lernen; zu komplex sind heute diese Anwendungen. Betrachten wir als Beispiel die Textverarbeitung: Viele elektronische Dokumente werden entgegen allen Regeln der Kunst erstellt. Es werden keine Formatvorlagen verwendet, das Inhaltsverzeichnis nicht automatisch erstellt oder Bilder mit einer zu großen Auflösung eingefügt. Notwendig ist eine Einführung in die grundlegenden Konzepte einer Textverarbeitung. Die Textverarbeitung ist nicht nur ein Werkzeug, sondern auch ein Unterrichtsgegenstand. Am Thema "Schreiben – gestern und heute" lassen sich<br>stliche informatische Kansante eufseinen. Finzelne Bestendteile von Texten etliche informatische Konzepte aufzeigen. Einzelne Bestandteile von Texten fuhren zum Objektbegriff. Die Objekte einer Textverarbeitung besitzen Eigen- ¨ schaften. Für diese Attribute gibt es Voreinstellungen. Operationen verändern die Attribute der Objekte und müssen in einer bestimmten Reihenfolge ausgeführt werden. Die Liste kann beliebig fortgesetzt werden. Mehr Beispiele – auch zu Tabellenkalkulation und Datenbanken – finden sich im Lehrmittel *Informatik und Alltag*, das eine anwendungsorientierte Einführung in die Informatik auf der Sekundarstufe bietet [Fri98].

### **Beispiel 2: Mathematiksoftware als fachspezifisches Werkzeug und Unterrichtsgegenstand**

Der Computer hat den Mathematikunterricht in den letzen Jahrzehnten stark verändert. Graphikfähige Taschenrechner erlauben das Erzeugen von Funktionsgraphen per Knopfdruck. Computer-Algebra-Systeme berechnen Ableitungen und Integrale symbolisch. Diese Berechnungen sind schneller als eine Berechnung von Hand, und die Fehlerquote ist kleiner. Zudem können mächtige Computer-Algebra-Systeme Aufgaben lösen, die von Hand nicht bewältigt werden könnten.

Der Computer als Werkzeug im Mathematikunterricht ist aber auch ein Gegenstand für den Informatikunterricht. Themen wie Parser, numerische Algorithmen, die Problematik endlicher Arithmetik, Computergrafik und algorithmische Geometrie bis hin zu Fragen der Berechenbarkeit spielen bei der Entwicklung mächtiger Mathematikwerkzeuge eine wichtige Rolle. Ohne ein Verständnis für gewisse grundlegende Konzepte hinter Computer-Algebra-Systemen wird man ein solches Werkzeug kaum kompetent und effizient nutzen können.

8 1 Informatikunterricht hat Informatik als Gegenstand

#### **Beispiel 3: Web-basierte Applets als Unterrichtssoftware und Unterrichtsgegenstand**

Kleine interaktive Applets stehen heute zu vielen Themen im Internet als Unterrichtssoftware zur Verfügung: Visualisierung von Reibungskräften in der Mechanik, Simulation von Räuber-Beute-Modellen in der Biologie oder Überlagerungen von Tönen in der Musik sind nur drei Beispiele. Applets erlauben die Visualisierung dynamischer Prozesse, die interaktive Anderung von Para- ¨ metern eines Modells und die Simulation realistischer Beispiele.

Im Informatikunterricht können das Programmieren von Applets, der Entwurf von GUI-Oberflächen, Usability und Multimedia-Design-Prinzipien Unterrichtsthemen sein. Gerade bei kleinen Lernumgebungen sind die Anforderungen an die Benutzerfreundlichkeit und an die Robustheit der Software besonders hoch.

### **Beispiel 4: CSCW-Tools als E-Learning Werkzeug und Unterrichtsgegenstand**

Eine Vielzahl von computergestutzten Werkzeugen (computer supported col- ¨ laborative work, CSCW) steht zur Verfügung, um die Zusammenarbeit auf Distanz zu erleichtern. Die Palette reicht von Instant Messaging-Tools fur ¨ die synchrone Kommunikation über Plattformen für Präsentationen via Videokonferenz bis zu Groupware für Koordination und Dokumentenaustausch oder Wikis fur das gemeinsame Erstellen und Editieren von Webseiten. Die ¨ Liste lässt sich ergänzen um Tools wie Blogs, Websites mit einfachen Tests oder Umfragen und vieles mehr.

Im Informatikunterricht können solche Systeme als Beispiele für die Schwierigkeiten von verteilten Anwendungen dienen und eine Vielzahl von anspruchsvollen Konzepten illustrieren: Multithreading, Concurrency-Probleme, Client-Server-Architektur, Performance von Server-Anwendungen, Audio- und Video-Streaming, Versionierung oder Sicherheitsfragen sind einige Beispiele.

#### **Literatur**

- [Den03] Denning, P. J. Great principles of computing. Communications of the ACM, 46(11):15–20, November 2003.
- [Fri98] Friedrich, S. (Hrsg.). Informatik und Alltag, Anwendungsorientierte Einführung für die Sekundarstufe I – Profilband. Dümmler, Bonn, 1998.